## 강릉원주대학교

# 수강신청 사용자 매뉴얼 - MOBILE용

## 목 차

| 1. 시스템 개요 및 어플 설치                                               |       |
|-----------------------------------------------------------------|-------|
| 가. 시스템 개요                                                       |       |
| 나. 시스템 환경                                                       |       |
| 다. 수강신청 앱 다운로드 및 설치 방법                                          | ··· 1 |
|                                                                 |       |
| 2. 수강신청 로그인 및 환경 설정                                             |       |
| 가. 실행 및 로그인                                                     |       |
| 나. 메인 메뉴 구성 / 공지사항 및 환경설정                                       | ··· 2 |
| 3. 조회                                                           |       |
|                                                                 |       |
| 가. 조회 > 개설과목조회 > 전공, 대학원                                        |       |
| 나. 조회 > 개설과목조회 > 교양 등                                           |       |
| 다. 조회 > 개설과목조회 > 개설강좌                                           |       |
| 라. 조회 > 장바구니내역                                                  |       |
| 마. 조회 > 수강신청내역 ····································             |       |
| 바. 조회 > 수업계획서, 수업평가서                                            | 5     |
| 4. 장바구니 신청                                                      | •• 6  |
| 가. 장바구니신청 > 개설과목조회 > 전공,대학원                                     | ··· 6 |
| 나. 장바구니신청 > 개설과목조회 > 교양 등                                       | ··· 6 |
| 다. 장바구니신청 > 개설과목조회 > 개설강좌                                       | ··· 7 |
| 라. 장바구니신청 > 과목코드 직접입력                                           | ··· 7 |
| 마. 장바구니신청 > 장바구니조회,삭제                                           | ··· 8 |
| 5. 수강 신청                                                        | Q     |
| 가. 수강 신청 > 장바구니조회,신청 ····································       |       |
| 가. 구경 신성 > 경마구디조외,신성 ····································       |       |
| 다. 구경 신성 > 개설과목조회 > 신공,대악원 ···································· |       |
| 다. 구경 신경 > 개설과목조회 > 개설강좌                                        |       |
| 다. 구경 신경 > 개월과득도와 > 개월경과<br>마. 수강 신청 > 과목코드 직접입력                |       |
| 바. 수강 신청 > 수강신청 조회,삭제                                           |       |
| 하나 이 만하기 다하면하고 거, 하세                                            | ΤT    |

### 1. 시스템 개요 및 어플 설치

#### 가. 시스템 개요

- 장바구니신청 : 개설 교과목의 정보를 통해 인원수 제한 없이 신청
- 수강신청 : 실질적인 수강신청으로 관심과목 및 개설교과목을 선착순으로 신청
- **메뉴구성** : 학사일정에 따라 "장바구니신청", "수강신청" 기간으로 구분되며 해당 일정에 따라 아래와 같이 시스템의 기능 제공

| 메느그서(제고)   |            | 장바- | 구니신청 | 기간 | 수강신청 기간 |    |    |
|------------|------------|-----|------|----|---------|----|----|
| <u>"</u> " | 메뉴구성(제공) - |     | 저장   | 삭제 | 조회      | 저장 | 삭제 |
| 공지사항       | 공지사항       | 0   |      |    | 0       |    |    |
|            | 교과목조회      | 0   |      |    | 0       |    |    |
| 조회         | 장바구니조회     | 0   |      |    | 0       |    |    |
|            | 수강신청조회     | 0   |      |    | 0       |    |    |
| 장바구니신청     | 교과목조회신청    | 0   | 0    |    |         |    |    |
| 경미구덕선경     | 장바구니조회삭제   | 0   |      | 0  |         |    |    |
|            | 장바구니조회신청   |     |      |    | 0       |    |    |
| 수강신청       | 교과목조회신청    |     |      |    | 0       | 0  |    |
|            | 수강신청조회삭제   |     |      |    | 0       |    | 0  |
|            | 시간표보기      |     |      |    | 0       |    |    |

- [조회] 메뉴에서는 조회만 가능, [장바구니신청] 및 [수강신청]에서 저장, 조회, 삭제 가능
 - 스마트폰 수강신청 앱을 통한 수강신청 종료 후 반드시 수강신청 내역을 확인

#### 나. 시스템 환경

- 아이폰(아이패드), 안드로이드OS를 사용하는 폰 및 태블릿 PC에서 이용이 가능
- 동일한 학번으로 동시에 두 군데 이상의 기기에서 스마트수강신청으로 로그인 했을 경우
   마지막으로 로그인 한 사용자만 사용 가능(인터넷과 모바일수강신청 동시사용 불가)

#### 다. 수강신청 앱 다운로드 및 설치 방법

- 앱스토어를 통하여 설치하기(아이폰, 아이패드)
- Play스토어를 통하여 설치하기(안드로이드)
- "강릉원주대학교"를 검색하여 "강릉원주대학교 수강신청" 어플을 설치
- 스토어에서 최신 버전 승인 전에 설치한 어플은 최신 버전으로 업그레이드하여 최신 버전으로 유지

## 2. 수강신청 로그인 및 환경 설정

#### 가. 실행 및 로그인

"ID, PASSWORD" 입력

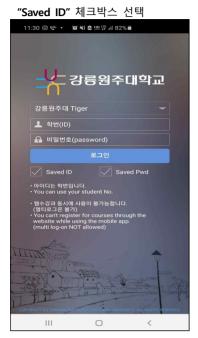

#### 나. 메인 메뉴 구성 / 공지사항 및 환경설정

메인 메뉴

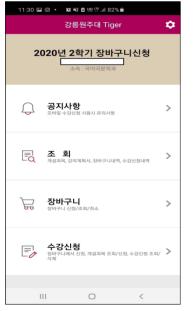

신청 공지사항

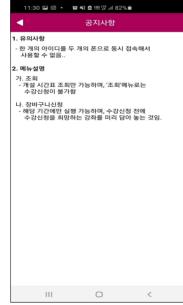

메인페이지 우측 상단 "환경설정"선택 "버전확인, 로그아웃, 초기화,

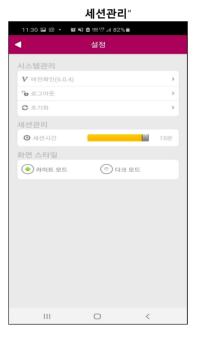

#### 3. 조회

- : 조회기간이 존재하므로 확인 필요
- 가. 조회 > 개설과목조회 > 전공, 대학원

: 해당 년도 학기의 개설과목을 조회 가능.

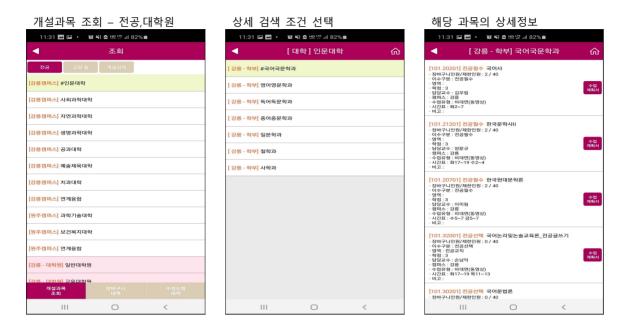

#### 나. 조회 > 개설과목조회 > 교양 등

: 해당 년도 학기의 개설과목을 조회 가능

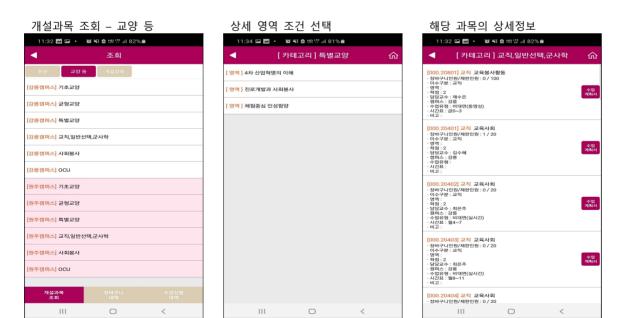

## 다. 조회 > 개설과목조회 > 개설강좌

: 해당 년도 학기의 개설과목을 조회 가능

| 개설과목 조회 - 개설강좌                                         | 검색어로 검색                                              | 해당 과목의 상세정보                                                 |
|--------------------------------------------------------|------------------------------------------------------|-------------------------------------------------------------|
| 11:32 🖼 🗃 🔸 🖉 👯 🙋 🕮 🐺 川 82% 🛢                          | 11:32 🖼 🔤 🔸 🕼 👯 💩 總 驛 💷 82% 🚔                        | 11:32 🗳 🗃 🔸 🌋 戦 🖄 牌 提 訓 82% 🗎                               |
| ◀ 조회                                                   | 조회                                                   | <ul> <li>조회</li> </ul>                                      |
| 전공 교양 등 개설강좌 Q 과목명(코드) 입력                              |                                                      | [701.48501] 전공선택 (성)오페라 클래스<br>· 정바구나인원/제한인원:0/50           |
| #<br>[701.165] (관)관악합주비 #                              | #<br>[701,485] (성)오페라 클래스                            | - 이수구분 : 전공선택<br>- 영역 :<br>• 학점 : 2                         |
|                                                        |                                                      | - 담당교수:이일명<br>- 캠퍼스: 강륜<br>· 수업유형: 비대민(실시간)<br>· 시간표: 행4-77 |
| [701.214] (원)관악합주↓V                                    | L                                                    | ·비고:                                                        |
| [/01.310](원)원직접루이 =                                    | _                                                    |                                                             |
| [701.491] (관)관악합주VIII                                  | •                                                    |                                                             |
| [701.516] (관,현,성,작)부전공॥ 비                              | ы                                                    |                                                             |
| [701.167] (성)독일어딕션 ^                                   | ۸.<br>۵                                              |                                                             |
| [701.380] (성)영어딕션 ···································· | ····· ·······························                |                                                             |
| [701.485] (성)오페라 클래스 🌫                                 |                                                      |                                                             |
| ㅋ<br>[010.548] (외국인 대상) 한국 경제의 이해                      |                                                      |                                                             |
| 트<br>[010.550] (외국인 대상) 한국 사회의 이해 표                    | ㄱ╕⁴ ∟ㄹ⁵ ㄷㅌ ⁰ 완료                                      |                                                             |
| [010.553] (외국인 대상) 한국어 읽기 쓰기 II ㅎ                      | ᆸᇁ <sup>7</sup> ᆺᇂ <sup>ᆥ</sup> ᆽᆾ <sup>ᆥ</sup> ,,?! |                                                             |
| <sup>라-2</sup><br>[701.224] (작)고등화성법II                 |                                                      |                                                             |
| 개설과목 장바구나 수강선청<br>조회 내역 내역                             | !#1 <sup>한</sup> / 이 · · · · 한자                      |                                                             |
| III O <                                                |                                                      | III O <                                                     |

#### 라. 조회 > 장바구니내역

:해당 년도 학기에 신청한 장바구니신청 내역을 조회 가능

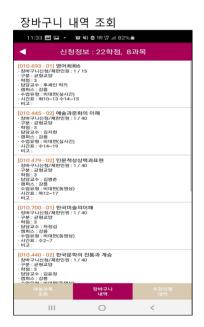

#### 마. 조회 > 수강신청내역

: 해당 년도 학기에 신청한 수강 내역을 조회 가능

수강내역 상단 "신청정보" 옆의 스케쥴 아이콘을 클릭하면 시간표 확인 가능

| 수강 내역                                                                       | 조회             |            | 2  | 수강              | 내역  | 에대      | 한 시          | 간표    | 조호 |   |
|-----------------------------------------------------------------------------|----------------|------------|----|-----------------|-----|---------|--------------|-------|----|---|
| 11:33 🖼 🖬 •                                                                 | 复名 24          | ì          |    | 11:33           | •   | 10 NI 0 | HR UTE all 8 | 32% 🖬 |    |   |
| <ul> <li>신경</li> </ul>                                                      | 청정보 : 9학점, 3고  | 바목 🛗       |    | 1               |     | 수강신     | 난청 시간        | 扭     |    |   |
| [303.304 - 01] 경영분<br>· 수강신청/제한인원 : 1 /                                     | 석_캡스톤디자인<br>50 |            | 교기 |                 | 월   | 와       | <b></b>      | 목     | 금  | 2 |
| - 이수구분 : 일반선택<br>- 학점 : 3<br>- 담당교수 : 박창래                                   |                |            | 0  | 08:00-<br>08:30 |     |         |              |       |    |   |
| ·재이수학기 :<br>·캠퍼스 : 강릉                                                       |                |            | 1  | 08:30-<br>09:00 |     |         |              |       |    |   |
| <ul> <li>수업유형 : 비대면(동영상</li> <li>시간표 : 월14~16 목5~7</li> <li>비고 :</li> </ul> |                |            | 2  | 09:00-<br>09:30 |     |         |              |       |    |   |
| [562.251 - 02] 전자재<br>· 수강신청/제한인원 : 1 /                                     |                |            | 3  | 09:30-<br>10:00 |     |         |              |       |    |   |
| · 이수구분 : 일반선택<br>· 학점 : 3                                                   |                |            | 4  | 10:00-<br>10:30 |     |         |              |       |    |   |
| ·재이수학기 :<br>· 캠퍼스 : 강릉                                                      |                |            | 5  | 10:30-<br>11:00 |     |         |              |       |    |   |
| - 수업유형 : 비대면(실시긴<br>- 시간표 : 화2~4 수5~7<br>- 비고 :                             | E)             |            | 6  | 11:00-<br>11:30 |     |         |              |       |    |   |
| [010.263 - 01] 정치와                                                          |                |            | 7  | 11:30-<br>12:00 |     |         |              |       |    |   |
| · 수강신청/제한인원 : 1 /<br>· 이수구분 : 균형교양<br>· 학점 : 3                              | 40             |            | 8  | 12:00-          |     |         |              |       |    |   |
| - 담당교수 : 이이범<br>- 재이수학기 : 20192<br>- 캠퍼스 : 감름                               |                |            | 9  | 12:30-<br>13:00 |     |         |              |       |    |   |
| · 수업유형 : 비대면(동영상<br>· 시간표 : 월2~7<br>· 비고 :                                  | n              |            | 10 | 12.00           |     |         |              |       |    |   |
| opas ,                                                                      |                |            | 11 | 13:30-          |     |         |              |       |    |   |
|                                                                             |                |            | 12 | 14:00           |     |         |              |       |    |   |
|                                                                             |                |            | 13 | 14:20           |     |         |              |       |    |   |
|                                                                             |                |            | 14 | 15:00-          |     |         |              |       |    |   |
|                                                                             |                |            | 15 | 15:30           |     |         |              |       |    |   |
|                                                                             |                |            | 16 | 16:00           |     |         |              |       |    |   |
|                                                                             |                | 수강신청<br>내역 |    | 16:30           |     |         |              |       |    |   |
|                                                                             | 0              | <          |    | . 5.00          | 111 |         | 0            |       | <  |   |

#### 바. 조회 > 수업계획서, 수업평가서

#### : 선택한 과목의 수업평가서와 수업계획서를 조회 가능

| 해당 과목의 수업계획서 클릭                             | 수업평가서 조회 수업계획서 조회                                                                                                    |
|---------------------------------------------|----------------------------------------------------------------------------------------------------|
| 11:32 🖬 🔤 🔸 💢 👯 🗖 鼎 驛 訓 82% 🗎               | 11:31 🖂 🛃 ・ 🧝 経査 総築 川 82% 着 11:32 🖼 🛃 ・ 😰 経査 総祭 川 82% 着                                                                                                    |
| 조회                                          | ◀ 수업계획서 ◀ 수업계획서                                                                                                    |
| [701.48501] 전공선택 (성)오페라 클래스                 | 2020년 2부기 최장형 수업(실험·실함) 개최시 수업원가                                                                                                    |
| · 장바구니인원/제한인원 : 0 / 50<br>· 이수구분 : 전공선택     | 수업계획서         수업평가         수업계획서         수업평가                                                                                                    |
| - 학정 : 2<br>- 담당교수 : 이일명<br>- 캠퍼스 : 강릉      | 1. 1419년<br>● HE 4128688888<br>● HE 41286888888<br>- HE 41286888888<br>- HE 4128688888<br>- HE 41286888888<br>- HE 41286888888<br>- HE 41286888888<br>- HE 4128688888<br>- HE 412868888<br>- HE 4128688888<br>- HE 4128688888<br>- HE 412868888<br>- HE 412868888<br>- HE 41286888<br>- HE 41286888<br>- HE 41286888<br>- HE 41286888<br>- HE 4128688<br>- HE 41286888<br>- HE 41286888<br>- HE 4128688888<br>- HE 412868888<br>- HE 4128688888<br>- HE 4128688888<br>- HE 4128688 |
| - 수업유형 : 비대면(실시간)<br>- 시간표 : 월4~7<br>- 비고 : | JANUARY         JANAGE SPREMEMENT (M)         ビーレージョン         ビーレジョン         ビーレン         ビーレン         ビーレン         ビーレン         ビーレン         ビーレン         ビーレン         ビーレン         ビーレン                                                                                                    |
|                                             | 그러 0         0         0         0         0         0         0         0         0         0         0         0         0         0         0         0         0         0         0         0         0         0         0         0         0         0         0         0         0         0         0         0         0         0         0         0         0         0         0         0         0         0         0         0         0         0         0         0         0         0         0         0         0         0         0         0         0         0         0         0         0         0         0         0         0         0         0         0         0         0         0         0         0         0         0         0         0         0         0         0         0         0         0         0         0         0         0         0         0         0         0         0         0         0         0         0         0         0         0         0         0         0         0         0         0         0         0                                                                                                            |
|                                             | BA31         Bital         Bability         Bital         Bability         Bital         Bital                                                                                                    |
|                                             | 2. 학습력표<br>2.14, 공4, 224, 214 전 역사용 표시적으로 개강하여 전사 전화가 적사적 회사용 다이었다.                                                                                                    |
|                                             | 4. 고기적 내용           전수대 적자적 전쟁에 사진고 그것, 효식, 고객 주변 제품 전환, 전자, 전자, 전자, 전자, 목적 권자, 전자, 전자, 전자, 전자, 전자, 전자, 전자, 전자, 전자, 전                                                                                                    |
|                                             | Construint         Construint         Constru                                                                                                    |
|                                             | No                                                                                                    |
|                                             | All Hard Schlorit         All Hard Schlorit         All Hard Schlorit         All Hard Schlorit         -           All Hard Schlorit         All Hard Schlorit         All Hard Schlorit         -         -           All Hard Schlorit         All Hard Schlorit         All Hard Schlorit         -         -           All Hard Schlorit         All Hard Schlorit         All Hard Schlorit         -         -                                                                                                    |
|                                             | A. 약습 같 符가함동<br>전 양요 자신은 각 유해석 다만 양요명 방가[27]                                                                                                    |
|                                             | 3.2004.87.258.97.258.07           Antra 20           Antra 20           Batta 2004.07           Batta 2004.07                                                                                                    |
|                                             |                                                                                                    |
|                                             |                                                                                                    |

## 4. 장바구니 신청(장바구니 신청 기간에만 접속이 가능합니다.) 가. 장바구니신청 > 개설과목조회 > 전공.대학원

: 해당 년도 학기의 개설과목을 조회 가능

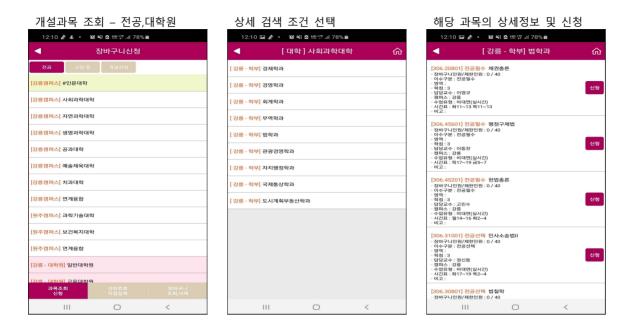

#### 나. 장바구니신청 > 개설과목조회 > 교양 등

: 해당 년도 학기의 개설과목을 조회 가능

| 개설과목 조          | 회 - 교양         | 티 |    | 상세 영역                       | 조건 선택                   |            |   | 해당 고                                                                                       | ·목의                                                         | 상세정보               | 및 신청   |  |
|-----------------|----------------|---|----|-----------------------------|-------------------------|------------|---|--------------------------------------------------------------------------------------------|-------------------------------------------------------------|--------------------|--------|--|
| 12:10 🖬 🥒 🔸 🛍   | NE @ 배유양il 78% | • |    | 12:10 🖬 🤌 🔸                 | <b>@ NE @</b> 鼎壁.il 789 | % <b>m</b> |   | 12:10 🖬                                                                                    | # • 10 ×                                                    | [ 🖻 坦 땱 대 78% 🗎    |        |  |
| •               | 장바구니신청         |   |    | ◀                           | [ 카테고리 ] 균형3            | 고양         | ጨ | •                                                                                          | [영                                                          | 역]정치·경제            | ŵ      |  |
| 전공 교양등          | 개설강좌           |   | D  | 영역 ] 문학·예술                  |                         |            |   | [010.54801] 군<br>· 장바구니인원/제                                                                |                                                             | 인 대상) 한국 경제의       | 의 이해   |  |
| [강릉캠퍼스] 기초교양    |                |   | I. | <mark>영역]</mark> 역사·문화·철학   | u                       |            |   | · 이수구분 : 균형)<br>· 영역 : 정치·경제<br>· 학점 : 3                                                   | 고양                                                          |                    | 신청     |  |
| [강릉캠퍼스] 균형교양    |                |   | D  | <mark>영역 ]</mark> 정치·경제     |                         |            |   | <ul> <li>· 담당교수 : 김영</li> <li>· 캠퍼스 : 강름</li> <li>· 수업유형 : 비대<br/>· 시간표 : 월14~1</li> </ul> | 면(동영상)                                                      |                    |        |  |
| [강릉캠퍼스] 특별교양    |                |   | D  | 영역 ] 사회·심리                  |                         |            |   | ·비코:                                                                                       | 이고야 시카.                                                     | 산업혁명시대의 경영         | 101-   |  |
| [강릉캠퍼스] 교직,일반선택 | ,군사학           |   | E  | 영역] 자연과학                    |                         |            |   | · 장바구니인원/제<br>· 이수구분 : 균형)<br>· 영역 : 정치·경제                                                 | 한인원:0/50                                                    |                    | 신청     |  |
| [강릉캠퍼스] 사회봉사    |                |   | I. | [영역] 공학교육인증(MSC) · 캠퍼스 : 강릉 |                         |            |   |                                                                                            | - 학점 : 3<br>- 담당교수 : 박준철<br>- 참퍼스 : 강릉<br>- 수업유형 : 비대면(동영상) |                    |        |  |
| [강릉캠퍼스] OCU     |                |   |    |                             |                         |            |   | · 시간표 : 수14~1<br>· 비고 :                                                                    | 9                                                           |                    |        |  |
| [원주캠퍼스] 기초교양    |                |   |    |                             |                         |            |   | [010.70402] -<br>· 장바구니인원/제<br>· 이수구분 : 균형                                                 | 한인원:0/50                                                    | 산업혁명시대의 경영<br>)    | 학      |  |
| [원주캠퍼스] 균형교양    |                |   |    |                             |                         |            |   | · 영역 : 정치·경제<br>· 학점 : 3<br>· 담당교수 : 박준                                                    |                                                             |                    | 신청     |  |
| [원주캠퍼스] 특별교양    |                |   |    |                             |                         |            |   | - 캠퍼스 : 강름<br>- 수업유형 : 비대<br>- 시간표 : 목2~7<br>- 비고 :                                        | 변(동영상)                                                      |                    |        |  |
| [원주캠퍼스] 교직,일반선택 | ,군사학           |   |    |                             |                         |            |   |                                                                                            | ·형교양 Con                                                    | temporary Internat | tional |  |
| [원주캠퍼스] 사회봉사    |                |   |    |                             |                         |            |   | Business Con<br>· 장바구니인원/제<br>· 이수구분 : 균형j                                                 | 한인원:0/40                                                    |                    | _      |  |
| [원주캠퍼스] OCU     |                |   |    |                             |                         |            |   | ·영역 : 정치·경제<br>·학점 : 3<br>·담당교수 : 리스                                                       |                                                             |                    | 신청     |  |
| 과목조회            |                |   |    |                             |                         |            |   | - 캠퍼스 : 강릉<br>- 수업유형 : 비대<br>- 시간표 : 월10~1<br>- 비고 :                                       |                                                             |                    |        |  |
| 신청              |                |   |    |                             |                         |            |   |                                                                                            |                                                             |                    |        |  |
| III             | 0              | < |    | 111                         | 0                       | <          |   | П                                                                                          |                                                             | 0                  | <      |  |

#### 다. 장바구니신청 > 개설과목조회 > 개설강좌

: 해당 년도 학기의 개설과목을 조회 가능

## 개설과목 조회 – 개설강좌 해당 과목의 상세정보 및 신청

| 11:34 🖬 🗃 🔸 🧝 💐 🖻 總 驛 訓 81% 🗎   |     | 11:34 🔛 🗃 🔸 🎯 著 🙆 端 疑 訓 81% 🗎                                             |
|---------------------------------|-----|---------------------------------------------------------------------------|
| ◀ 장바구니신청                        |     | ◀ 장바구니신청 슮                                                                |
| 전공 교양 등 개설강좌 Q 과목명(코드) 입력<br>#  |     | [010.70501] 특별교양 4차 산업혁명과 소프트웨어<br>- 장바구나인원/제한인원: 0 / 200<br>- 이수구분: 특별교양 |
| [701.165] (관)관악합주미              | #   | - 영역 : 4차 산업혁명의 이해<br>• 학침 : 2<br>- 담당교수 : 허성필<br>- 캠퍼스: 전체               |
| [701.214] (관)관악합주IV             | -   | · 수업유형 : 비대면(동영상)<br>· 시간표 :<br>· 비고 : 이러닝                                |
| [701.310] (관)관악합주VI             | -   | [010.70502] 특별교양 4차 산업혁명과 소프트웨어<br>- 장바구니인원/제한인원: 0 / 200                 |
| [701.491] (관)관악합주VIII           | -   | · 이수구문 : 특별교양<br>· 응역 : 4차 산업혁명의 이해<br>· 학점 : 2<br>· 답당교수 : 최재홍           |
| [701.516] (관,현,성,작)부전공II        |     | - '혐퍼스 : 전체'<br>- 수업유형 : 비대면(동영상)<br>- 시간표 :<br>- 비고 : 이리닝                |
| [701.167] (성)독일어딕선              | ~   | · 비고 : 이러당<br>[010.70503] 특별교양 4차 산업혁명과 소프트웨어                             |
| [701.380] (성)영어딕션               | ~   | - 장바구니인원/제한인원:0 / 200<br>- 이수구분: 특별교양<br>- 양역: 4차 산업혁명의 이해<br>- 학적: 2 신청  |
| [701.485] (성)오페라 클래스            | *   | · 역성 : 2 건강<br>- 담당교수 : 이상운<br>- 겸퍼스 : 전체<br>- 수업유함 : 비대면(동영상)            |
| [010.548] (외국인 대상) 한국 경제의 이해    | -   | ·시간표:<br>- 비고: 이러닝                                                        |
| [010.550] (외국인 대상) 한국 사회의 이해    | ш   | [010.70504] 특별교양 4차 산업혁명과 소프트웨어<br>- 장바구니인원/제한민원: 0 / 200<br>- 인수구분: 특별교양 |
| [010.553] (외국인 대상) 한국어 읽기 쓰기 II | *   | · 명역 : 4차 산업혁명의 이해<br>· 학정 : 2<br>· 담당교수 : 김환석                            |
| [701.224] (작)고등화성법॥             | a-z | - 행파스: 전체<br>- 수업특용: 비대민(동영상)<br>- 시간표:<br>- 비고: 이리닝                      |
| 과목조회 경좌번호 장바구니<br>신청 직접입력 조희,식제 |     | [010.70505] 특별교양 4차 산업혁명과 소프트웨어<br>- 장바구니인원/제한인원 : 0 / 200                |
| III O <                         |     | III O <                                                                   |

#### 라. 장바구니신청 > 과목코드 직접입력

: 과목코드와 분반을 알고 있다면, 직접 입력하여, 빠른 수강신청 가능

| 11:35 🖽 🔤 | • 101 📲 🕮 🛱 💷 81% 🖬 |               |
|-----------|---------------------|---------------|
| <         | 장바구니신청              |               |
|           |                     |               |
| 과목코드      |                     |               |
| 분반        |                     |               |
|           | 신청                  |               |
|           | 28                  |               |
|           |                     |               |
|           |                     |               |
|           |                     |               |
|           |                     |               |
|           |                     |               |
|           |                     |               |
|           |                     |               |
|           |                     |               |
|           |                     |               |
|           |                     |               |
|           | 강좌번호<br>직접입력        | 장바구니<br>조회,삭제 |
| 111       | 0                   | <             |

#### 마. 장바구니신청 > 장바구니조회,삭제

: 신청한 장바구니내역을 조회하며, 순서변경과 삭제를 할 수 있음

| "순서설정" 클릭하여 순서저장                                                               | 가능 Drag &                | Drop으로 순                                            | 러 저장          | 정상적         | 정상적으로 정렬 메시지 확인                                                  |          |        |  |
|--------------------------------------------------------------------------------|--------------------------|-----------------------------------------------------|---------------|-------------|------------------------------------------------------------------|----------|--------|--|
| 11:35 🖼 🔤 🔸 😰 🍀 🖻 않은 및 내 81% 🖥                                                 | 11:35 📼 🔤 -              | 292 📲 🖻 🕮 坪 川 81% 🕯                                 |               | 11:36 📼     | ■ • 100 ¥1 8 1 25 11 81 % m                                      |          |        |  |
| ◀ 장바구니신청                                                                       | •                        | 장바구니신청                                              |               | •           | 장바구니신청                                                           |          | ● 순    |  |
| * 장바구니 신청 순서 설정 방법<br>1. 순서실정 버튼 터치<br>2. Drag & Drop으로 순서 설정 후 저장             | 순서<br>설정 2. Drag & Drop으 | 동은 우측 빈공간 스크통 이용<br>로 장바구니 순서 정렬<br>8별 후 순서저장 버튼 클릭 | 순서<br>저장      | 2. Drag & E | t하 이동은 우측 빈공간 스크를 이용<br>Prop으로 장바구니 순서 정렬<br>:서로 정렬 후 순서저장 버튼 클릭 | 순서<br>저장 | 서<br>저 |  |
| 장바구니 신청 신청정보 : [ 27학점 10과목 ]                                                   | [010.445 - 02] 0         | 술과문화의 이해                                            |               | [010.700 -  | 01] 한국미술의이해                                                      |          |        |  |
| [010.693 - 01] 영어회화6                                                           | [010.479 - 02] 2         | l문적상상력과표현                                           |               | [010.263 -  | 01] 정치와 사회생활                                                     |          | 장      |  |
| ·장바구니신청/제한인원:1/15<br>- 구분: 균형교양<br>- 학점:3                                      | [010.700 - 01] @         | 국미술의이해                                              |               | [010.440 -  | 02] 한국문학의 전통과 계승                                                 |          | :      |  |
| · 금융교수 : 후세인 럭키<br>· 캠퍼스 : 강릉<br>· 수업유형 : 비대면(실시간)<br>· 시간표 : 화10~13 수14~15    | 삭제 [010.440 - 02] 한      | [010.440 - 02] 한국문학의 전통과 계승                         |               |             | [010.479 - 02] 인문적상상력과표현                                         |          |        |  |
| ·비고:                                                                           | [000.208 - 01] II        | !육봉사활동                                              |               | [000.208 -  | 01] 교육봉사활동                                                       |          | 청 머    |  |
| [010.445 - 02] 예술과문화의 이해<br>· 장바구니신청/제한인원 : 1 / 40<br>· 구분 : 균형교양<br>· 확점 : 3. | [000.204 - 01] 🖬         | <b>!육사회</b>                                         |               | [000.204 -  | 01] 교육사회                                                         |          |        |  |
| · 남당교수 : 김지현<br>· 캠퍼스 · 강루                                                     | 삭제 [010.263 - 01] 정      | !치와 사회생활                                            |               | [010.445 -  | 02] 예술과문화의 이해                                                    |          | 뉴에서    |  |
| · 주업유형: 비대면(실시간)<br>· 시간표 : 수14~19<br>· 비고 :                                   | [101.202 - 01] =         | 아사                                                  |               | [101.202 -  | 01] 국어사                                                          |          | 설정돈    |  |
| [010.479 - 02] 인문적상상력과표현                                                       | [010.580 - 01] 논         | i7                                                  |               | [010.580 -  | 01] 농구                                                           |          | 순서로    |  |
| ·장바구니신청/제한인원:1/40<br>·구분:교형교양<br>·학정:3<br>·팀링교수:길명준                            | 삭제 [601.205 - 01] 상      | 화학및실습                                               |               | 0171        |                                                                  |          | 장바구    |  |
| · 캠퍼스: 강흥~~<br>- 수업유행: 비대면(동영상)<br>· 시간표: 목12~17<br>· 비고:                      | _                        |                                                     |               | 알림          | 로 정렬 되었습니다.                                                      |          | 니내역    |  |
| [010.700 - 01] 한국미술의이해                                                         |                          |                                                     |               | 3342        |                                                                  |          |        |  |
| 과목조희 강좌번호 장바구니<br>신청 직접입력 조희식/                                                 | 니 과목조회<br>제 신청           | 강좌번호<br>직접입력                                        | 장바구니<br>조희,삭제 |             | 확인                                                               |          | 이 조    |  |
|                                                                                |                          | 0                                                   | <             |             |                                                                  | <        | 회 도    |  |
|                                                                                |                          |                                                     |               |             |                                                                  |          | 어.     |  |

원하는 과목을 빠르게 수강신청 할 수 있다.

가. 방법

: "순서설정" 버튼 클릭 시, 2번 화면처럼 전환됨
 원하는 Row를 클릭하고 있는 상태에서 Drag & Drop으로 원하는 순서로 정렬을 하고,
 순서저장하여 완료.
 순서저장 버튼을 눌러 저장하지 않으면, 반영되지 않음

장바구니신청을 했다고 해서, 본 수강신청이 되는 것이 아니므로 반드시 장바구니신청 결과를 확인하고, 장바구니신청 결과에 따라 정기 수강신청기간에 별도로 수강신청하여야 합니다.

## 5. 수강 신청(수강 신청 기간에만 접속이 가능합니다.)

#### 가. 수강 신청 > 장바구니조회,신청

:장바구니신청한 내역이 기본으로 조회 되고 바로 신청이 가능함.

| 장바구니 조회,신청                                                                                                    |              |               |  |  |
|----------------------------------------------------------------------------------------------------|--------------|---------------|--|--|
| 11:36 🖬 🖬 🔹 😥 📲 💩                                                                                                    | 배요!꺄 네 81% 💼 |               |  |  |
| 4 ÷                                                                                                    | 강신청          |               |  |  |
| [010.700 - 01] 한국미술의이해<br>- 수강신청/정환인원: 0 / 40<br>이수구분: 고형교업<br>- 학점: 3<br>- 고추명: 차장십<br>- 점미속: 23<br>- 수업유철: 비대면(동영상)<br>- 시간표: 수2~7<br>- 비교:                                  |              | 신청            |  |  |
| [010.263-01] 정치와 사회생활<br>- 수감신청/동편인원:1/40<br>이수구분: 고형교양<br>의정금:: 그정료양<br>- 고수명: 이아범<br>- 겸피스: 강흥<br>- 수업유형: 비대면(동영상)<br>- 시간표: 월2~7<br>- 비고:                                   |              | 완료            |  |  |
| [010.440 - 02] 한국문학의 전통과 계승<br>- 수강신청/재한민원: 0 / 40<br>- 이유구분: 2 영정명<br>- 역당: 2 민종정<br>- 역당: 2 만응<br>- 수당위한: 비대(연영영)<br>- 사진민: 위(-0-15<br>- 사진민 - 위(-0-15                       |              |               |  |  |
| [010.479 - 02] 인문적상상역과표현<br>- 수강상황/지한인원 10 / 40<br>· 유명 13<br>- 교수학 : 원물로<br>· 교수학 : 원물론<br>· 교수학 : 원물론<br>· 교수학 : 원물론<br>· 관수학 · 원물론<br>· ··································· |              |               |  |  |
| [000.208 - 01] 교육봉사활동<br>· 수강신청/제한인원 : 0 / 100                                                                                                    |              |               |  |  |
| 장바구니 과목조회<br>내역 신청                                                                                                    |              | 수강내역<br>조최,삭제 |  |  |
|                                                                                                    | 0            | <             |  |  |

#### 나. 수강 신청 > 개설과목조회 > 전공,대학원

: 해당 년도 학기의 개설과목을 조회 가능

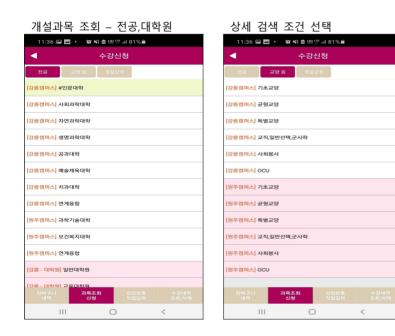

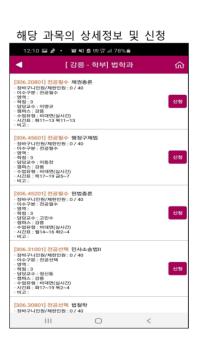

### 다. 수강 신청 > 개설과목조회 > 교양 등 : 해당 년도 학기의 개설과목을 조회 가능

| 개설과목 조회 - 교양 등                                       | 상세 영역 조건 선택                   | 해당 과목의 상세정보 및 신청                                                            |
|------------------------------------------------------|-------------------------------|-----------------------------------------------------------------------------|
| 12:23 🖸 🖬 🔹 🦛 💐 💩 總 坪 訓 86% 🕸                        | 12:23 🖬 🗷 🔸 🦛 ¥ 💩 場 坪 訓 86% 🕸 | 12:23 🖬 🖾 • 🏾 🎉 💐 💩 總 罕 訓 86% 🏚                                             |
| ◀ 수강신청                                               | ◀ [카테고리]특별교양 ᢙ                | ◀ [영역]체험중심 인성함양 ᢙ                                                           |
| 전공 교양 등 개설강좌                                         | [ 영역 ] 4차 산업혁명의 이해            | [010.56501] 특별교양 골프<br>· 장바구니안원/제한안원 : 0 / 30                               |
| [강릉캠퍼스] 기초교양                                         | [ 영역 ] 진로개발과 사회봉사             | - 이수구분 : 특별교양<br>- 영역 : 체험중심 인성함양<br>- 학점 : 2 신청                            |
| [강릉캠퍼스] 균형교양                                         | [ 영역 ] 체험중심 인성함양              | - 담당교수 : 조구권<br>- 전파스 : 강물<br>- 수업유형 : 대면<br>- 시간표 : 수12~15                 |
| [강릉캠퍼스] 특별교양                                         |                               | ·비고:<br>[010.58001] 특별교양 농구                                                 |
| [강릉캠퍼스] 교직,일반선택,군사학                                  |                               | [010:3001] 국물교공 등구<br>- 장바구나인원(개최안원:1/30<br>- 이수구문: 특별교양<br>- 연역: 체험증신 인성화양 |
| [강릉캠퍼스] 사회봉사                                         |                               | - 학원 : 2<br>- 답당교수 : 김용함<br>- 혐퍼스 : 강동                                      |
| [강릉캠퍼스] OCU                                          |                               | - 수업유형: 대연<br>- 시간표: 목12~15<br>- 비고:                                        |
| [원주캠퍼스] 기초교양                                         |                               | [010.58002] 특별교양 농구<br>· 장바구나인원/재한인원: 0 / 30<br>· 이수구분 : 특별고양               |
| [원주캠퍼스] 균형교양                                         |                               | - 이루구운: 특월교양<br>- 영역 : 체험중심 인성함양<br>- 학점: 2<br>- 담당교수: 최용철                  |
| [원주캥퍼스] 특별교양                                         |                               | - 견패스: 강물<br>- 수업유형: 대편<br>- 시간표: 목12~15<br>- 비고:                           |
| [원주캠퍼스] 교직,일반선택,군사학                                  |                               | [010.58401] 특별교양 리듬과 바디이미지메이킹<br>· 전비구나안원/제한안원 : 0 / 30                     |
| [원주캠퍼스] 사회봉사                                         |                               | - 상마구나인원/세안인원 : 1/ 30<br>- 이수구분 : 특별교양<br>- 명역 : 채태중심 인성함양<br>- 학점 : 2 신청   |
| [원주캠퍼스] OCU                                          |                               | - 단당교수 - 10원주<br>- 챔피스 - 22분<br>- 수업유형 : 대민<br>- 시간표 : \$116~19<br>- 비고 :   |
| 장바구니 <mark>과목조회</mark> 강좌변호 수강내역<br>내역 신청 직접입력 조희,삭제 |                               | [010.58402] 특별교양 리듬과 바디이미지메이킹<br>- 징바구니안환/제한안원 : 1 / 30                     |
| III O <                                              | III O <                       | III O <                                                                     |

## 라. 수강 신청 > 개설과목조회 > 개설강좌

: 해당 년도 학기의 개설과목을 조회 가능

| 개설과목 조회 - 개설강좌                                        | 상세 영역 조건 선택                                                                         |
|-------------------------------------------------------|-------------------------------------------------------------------------------------|
| 12:10 🖼 🏄 🔸 🎉 👯 🙆 場 閉 🔐 (78% 💼                        | 12:11 🖾 🏄 🔸 🏨 🍀 💩 鼎 譯 訓 78% 💼                                                       |
| ◀ 장바구니신청                                              | ◀ 장바구니신청                                                                            |
| 전화 고양 등 74설강화 Q 과육정(코드) 입력<br>#<br>[701.165] (관)관악합주비 | [701.31001] 전공선택 (관)관악합주∨I<br>- 정바구니인원/재합인원:0/50<br>- 06주 12: 724<br>- 9명교수: 1 / 재원 |
| [701.214] (관)관악합주IV                                   |                                                                                     |
| [701.310] (관)관악합주VI                                   | с<br>2                                                                              |
| [701.491] (관)관악합주VIII                                 |                                                                                     |
| [701.516] (관,현,성,작)부전공॥                               | ы                                                                                   |
| [701.167] (성)독일어딕션                                    | х<br>о                                                                              |
| [701.380] (성)영어딕션                                     | x                                                                                   |
| [701.485] (성)오페라 클래스                                  | ×                                                                                   |
| [010.548] (외국인 대상) 한국 경제의 이해                          |                                                                                     |
| [010.550] (외국인 대상) 한국 사회의 이해                          | ш                                                                                   |
| [010.553] (외국인 대상) 한국어 읽기 쓰기 II                       | •                                                                                   |
| [701.224] (직)고등화성법॥                                   | a-z                                                                                 |
| 과목조회 강좌변호 정바구니<br>신청 직접입력 조희,삭제                       |                                                                                     |
| III O <                                               | III O <                                                                             |

신청

#### 마. 수강 신청 > 과목코드 직접입력

: 과목코드와 분반을 알고 있다면, 직접 입력하여, 빠른 수강신청 가능

| 11:36 🗃 📕 🔸 😰 🕸 總 罕 訓 81% 🗎 |   |              |               |  |  |  |  |  |  |
|-----------------------------|---|--------------|---------------|--|--|--|--|--|--|
| ◀                           | 수 | 강신청          |               |  |  |  |  |  |  |
|                             |   |              |               |  |  |  |  |  |  |
| 과목코드                        |   |              |               |  |  |  |  |  |  |
| 분반                          |   |              |               |  |  |  |  |  |  |
|                             |   | 신청           |               |  |  |  |  |  |  |
|                             |   |              |               |  |  |  |  |  |  |
|                             |   |              |               |  |  |  |  |  |  |
|                             |   |              |               |  |  |  |  |  |  |
|                             |   |              |               |  |  |  |  |  |  |
|                             |   |              |               |  |  |  |  |  |  |
|                             |   |              |               |  |  |  |  |  |  |
|                             |   |              |               |  |  |  |  |  |  |
|                             |   |              |               |  |  |  |  |  |  |
|                             |   |              |               |  |  |  |  |  |  |
|                             |   |              |               |  |  |  |  |  |  |
|                             |   | 강좌번호         | 수강내역          |  |  |  |  |  |  |
|                             |   | 강좌번호<br>직접입력 | 수강내역<br>조회,삭제 |  |  |  |  |  |  |
| 111                         |   | 0            | <             |  |  |  |  |  |  |

#### 바. 수강 신청 > 수강신청 조회,삭제

: 신청한 신청 내역을 조회하며, 삭제를 할 수 있음

| 신청 내역 조회                                                         | 신  | 신청 내역에 대한 시간표 조회         |    |                               |     |   |         |   |   |   |
|------------------------------------------------------------------|----|--------------------------|----|-------------------------------|-----|---|---------|---|---|---|
| 11:36 🖼 🔤 🔸 🧝 🥞 🖻 🕮 驛 訓 81% 💼                                    |    |                          |    | 11:36 🖼 🔤 🔸 🎕 👯 💩 總 驛 대 81% 💼 |     |   |         |   |   |   |
| ◀ 신청정보 : 9학점, 3과목 🛗                                              |    |                          |    | ◀ 수강신청 시간표                    |     |   |         |   |   |   |
| [303.304 - 01] 경영분석_캡스톤디자인<br>· 수강신철/책란인원: 1 / 50                |    |                          |    | 시간<br>08:00-                  | 월   | 화 | <b></b> | 목 | 3 | 토 |
| - 이수구분 : 일반선택<br>- 학점 : 3<br>- 담당교수 : 박창래<br>- 재이수학기 :           | 1  | 08:30<br>08:30-<br>09:00 |    |                               |     |   |         |   |   |   |
| - 캠퍼스 : 강릉<br>- 수업유형 : 비대면(동영상)<br>- 시간표 : 월14~16 북5~7           | 2  | 09:00-<br>09:30          |    |                               |     |   |         |   |   |   |
| -비고:                                                             | 3  | 09:30-<br>10:00          |    |                               |     |   |         |   |   |   |
| [562.251 - 02] 전자재료물리  <br>- 수강신청/제한인원 : 1 / 40<br>- 이수구문 : 일반선택 |    |                          |    | 10:00-<br>10:30               |     |   |         |   |   |   |
| - 학점 : 3<br>- 담당교수 : 최원열<br>- 재이수학기 :                            | 5  | 10:30-<br>11:00          |    |                               |     |   |         |   |   |   |
| - '행파소' 강종<br>- 수업유북 : 비메인(십시간)<br>- 시간표 : 회2~4 수5~7<br>- 비고 :   |    |                          |    | 11:00-<br>11:30               |     |   |         |   |   |   |
|                                                                  |    |                          |    | 11:30-<br>12:00               |     |   |         |   |   |   |
| [010.263 - 01] 정치와 사회생활<br>· 숫강신청/제한인원 : 1 / 40                  | 8  | 12:00-<br>12:30          |    |                               |     |   |         |   |   |   |
| · 이수구분 : 균형교양<br>· 학점 : 3<br>· 담당교수 : 이이범                        | 9  | 12:30-<br>13:00          |    |                               |     |   |         |   |   |   |
| ·재이수학기: 20192<br>·캠퍼스: 강름<br>·수업유형:비대면(동영상)                      | 10 | 13:00-<br>13:30          |    |                               |     |   |         |   |   |   |
| ·시간표:월2~7<br>·비고:                                                | 11 | 13:30-<br>14:00          |    |                               |     |   |         |   |   |   |
|                                                                  |    |                          |    | 14:00-<br>14:30               |     |   |         |   |   |   |
|                                                                  | 13 | 14:30-<br>15:00          |    |                               |     |   |         |   |   |   |
|                                                                  | 14 | 15:00-<br>15:30          |    |                               |     |   |         |   |   |   |
|                                                                  | 15 | 15:30-<br>16:00          |    |                               |     |   |         |   |   |   |
| 장바구니 과목조회<br>내역 신청                                               |    | 수강내역<br>조회,삭제            | 16 | 16:00-<br>16:30               |     |   |         |   |   |   |
|                                                                  | 0  | <                        |    | 16:30-                        | 111 |   | 0       |   | < |   |